# **УКРАЇНА (19)UA (11)147216 (13)U (51)** МПК

*G01N 33/48* (2006.01) *G01N 33/53* (2006.01)

**НАЦІОНАЛЬНИЙ ОРГАН ІНТЕЛЕКТУАЛЬНОЇ ВЛАСНОСТІ ДЕРЖАВНЕ ПІДПРИЄМСТВО "УКРАЇНСЬКИЙ ІНСТИТУТ ІНТЕЛЕКТУАЛЬНОЇ ВЛАСНОСТІ"**

## **(12) ОПИС ДО ПАТЕНТУ НА КОРИСНУ МОДЕЛЬ**

- **(21)** Номер заявки: **u 2020 06993**
- **(22)** Дата подання заявки: **02.11.2020**
- **(24)** Дата, з якої є чинними **22.04.2021** права інтелектуальної власності:
- **(46)** Публікація відомостей **21.04.2021, Бюл.№ 16** про державну реєстрацію:
- **(72)** Винахідник(и): **Грабовий Олександр Миколайович (UA), Яременко Лілія Михайлівна (UA)**
- **(73)** Володілець (володільці): **НАЦІОНАЛЬНИЙ МЕДИЧНИЙ УНІВЕРСИТЕТ ІМ. О.О. БОГОМОЛЬЦЯ**, бул. Шевченка, 13, м. Київ, 01601 (UA)

### **(54) СПОСІБ КІЛЬКІСНОЇ ОЦІНКИ ІМУНОГІСТОХІМІЧНИХ РЕАКЦІЙ**

#### **(57)** Реферат:

Спосіб кількісної оцінки імуногістохімічних реакцій шляхом оцінки цифрового зображення, отриманого при мікроскопічному дослідженні гістологічного препарату після проведення імуногістохімічної реакції з виявлення антигена, що локалізований в цитоплазмі або ядрі клітин. При цьому на цифровому зображенні гістологічного зрізу, забарвленого монохромно, в клітинах вибраного типу, кожній окремо, денситометрично визначають попіксельно оптичну щільність продуктів імуногістохімічної реакції в межах контуру цитоплазми або ядра.

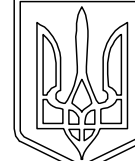

## UA 147216 U

Спосіб належить до галузі медицини, а саме до гістології та патологічної анатомії, і може бути використаний для кількісної оцінки імуногістохімічних (ІГХ) реакцій.

Відомий спосіб визначення оцінки ІГХ реакції базується на візуальній оцінці інтенсивності забарвлення, що виникає при проведенні імуногістохімічної реакції і позначається: "0" або 5 відсутність забарвлення (відсутність антигену), "1" або слабе забарвлення (мала кількість антигену), "2" або помірна інтенсивність забарвлення (помірна кількість антигену), "3" або сильне забарвлення (велика кількість антигену). Цей спосіб є найбільш поширеним у патогістологічній практиці, а також широко використовується у наукових дослідженнях [2, 3, 5, 8].

10 За найближчий аналог вибрано спосіб кількісної оцінки ІГХ реакцій [7] методом профілювання ІГХ, за яким на цифрових мікрофотографіях гістологічних зрізів, зафарбованих діамінбензидином (ДАБ) та гематоксиліном з використанням кольорової деконволюції та комп'ютерного профілювання пікселів, визначається інтенсивність ДАБ-забарвлення, що виникає внаслідок проведення ІГХ реакції на антигени цитоплазматичної або ядерної експресії.

15 Позитивним у найближчому аналогу є те, що оцінка ІГХ реакцій є об'єктивною та забезпечує достовірність порівняння даних, отриманих з різних зразків. Недоліком найближчого аналога є те, що використовуються барвники двох кольорів (ДАБ і

гематоксилін), а структури, що фарбуються ними, можуть накладатися одна на одну (особливо це стосується ядер клітин). Внаслідок цього при кольоровій деконволюції потрібно 20 встановлювати поріг чутливості, що є суб'єктивним фактором та є критичним для усієї процедури. Внаслідок цього не всі мічені ділянки зрізу, мічені ДАБ, будуть оцінені. Відповідно якість оцінки ІГХ реакцій не буде максимально можливою.

В основу корисної моделі поставлена задача розробки способу кількісної оцінки імуногістохімічних реакцій шляхом визначення попіксельно оптичної щільності продуктів 25 імуногістохімічної реакції в клітинах, що локалізовані у цитоплазмі або ядрі, на цифровому зображенні гістологічних зрізів, забарвлених монохромно, що дасть можливість досягти високої точності та відтворюваності визначення ступеня експресії певного антигену в цитоплазмі або ядрі клітин, з високою точністю визначити мінімальні достовірні відмінності експресії певного антигену між клітинами/групами клітин, що порівнюються.

- 30 Поставлена задача вирішується тим, що спосіб кількісної оцінки імуногістохімічних реакцій здійснюється шляхом: оцінки цифрового зображення, отриманого при мікроскопічному дослідженні гістологічного препарату після проведення імуногістохімічної реакції з виявлення антигену, що локалізований в цитоплазмі або ядрі клітин, згідно з корисною моделлю, на цифровому зображенні гістологічного зрізу, забарвленого монохромно, в клітинах вибраного
- 35 типу, кожній окремо, денситометрично визначають попіксельно оптичну щільність продуктів імуногістохімічної реакції в межах контуру цитоплазми або ядра.

Спосіб здійснюється наступним чином.

Проводиться ІГХ реакція на гістологічному зрізі для виявлення певного антигену, що локалізується у цитоплазмі клітин або ядрі, за стандартизованих умов (використане антитіло та 40 його розведення, температура і час проведення інкубації з первинним антитілом, температура і час проведення інкубації з вторинним антитілом, використаний хромоген). Гістологічний зріз поміщається у безбарвний гістологічний бальзам під покривне скельце. З гістологічного препарату виконуються цифрові мікрофотографії за стандартизованих умов (збільшення, освітлення, час експозиції).

45 На цифровому зображенні гістологічного препарату проводиться денситометричне визначення в вибраному виді клітин оптичної щільності в межах контуру цитоплазми або ядра. Для визначення оптичної щільності продуктів ІГХ реакції використовується програма Imag J (Wayne Rasband (NIH), USA) [4].

Процедура здійснюються наступним чином:

50 1. Запускається програма. У меню вибирається пункт File і у підменю вибираємо пункт Open, вибираємо і завантажуємо файл цифрової мікрофотографії, яку будемо обробляти відкривається вікно з зображенням.

2. У головному меню ImagJ вибираємо пункт Image, потім послідовно Туре та 8 bit. Зображення трансформується у 8-бітне.

55 3. У головному меню ImagJ вибираємо пункт Analyze та послідовно: Calibrate  $\rightarrow$  Function  $\rightarrow$ Pixel inverter  $\rightarrow$  Ok $\rightarrow$  з'являється вікно, яке закриваємо.

4. У головному меню ImagJ вибираємо пункт Analyze та послідовно:  $\rightarrow$  Set measurements  $\rightarrow$ відмічаємо віконця (mean gray value, Area, min and ma gray value)  $\rightarrow$  Ok.

5. У головному меню ImagJ вибираємо піктограму, що зображує неправильну фігуру зі 60 згладженими кутами (четверта піктограма зліва).

1

### UA 147216 U

6. Курсором виділяємо на зображенні ділянку, оптичну щільність якої будемо визначати, і натискаємо клавішу "М/Ь". з'являється вікно з результатами вимірювання. На одній мікрофотографії можна вибрати декілька ділянок для оцінки. Результати будуть додаватися у таблицю. При необхідності можна отримати середні значення отриманих цифрових даних, для 5 чого у головному меню ImagJ вибираємо пункт Results і потім Summarize. У таблиці з'являються

рядки зі середніми значеннями.

Результати вимірювання представляють оптичну щільність зображення у діапазоні від 0 до 255, де 0 представляє самий світлий відтінок, а 255 - самий темний, що пропорційне кількості хромогену та, відповідно, кількості антигену. Дані з таблиці результатів ImagJ можуть бути 10 збережені у файл або перенесені у Excel для подальшої обробки.

Прикладом конкретного використання способу є визначення експресії актину в сенсомоторній корі при моделюванні ішемічного ураження лівої півкулі головного мозку в щурів. У досліджені були використані 150 щурів. Тварини за випадковим принципом були поділені

- на 5 груп: 1 група контроль (К), тварини (умовно інтактні), які не зазнавали ніяких дій (n=10); 2 15 група (ПО) - псевдооперовані, щурам виконувався доступ до лівої загальної сонної артерії та її мобілізація, після чого рана зашивалася (n=35); 3 група (ПСА) - перев'язування загальної сонної артерії (n=35), щурам здійснювали аналогічний до ПО доступ до лівої загальної сонної артерії та її мобілізацію, після чого в зазначену артерію вводили 0,2 мл фізіологічного розчину та накладали лігатуру, а потім рана зашивалася; 4 група (МЕА) - після виконання доступу до лівої
- 20 загальної сонної артерії та її мобілізації щури були піддані мікроемболізації кровоносних судин лівої півкулі головного мозку, після чого на артерію накладали лігатуру та рана зашивалася (n=35); 5 група (МЕА+і) - тварини з МЕА, які отримували імунофан за схемою (n=35) [9]. Всі оперативні втручання виконували під тіопенталовим наркозом (50 мг/кг). Евтаназію тварин здійснювали за допомогою тіопенталу в овердозі (200 мг/кг).
- 25 У тварин вилучали головний мозок для вивчення через 1, 3, 10, 30 або 90 діб після початку досліду. Після евтаназії череп щура швидко розтинали, ізолювали мозок, який розділяли на три частини фронтальними перерізами. Середня частина занурювалась у 10 %-вий забуферений холодний формалін (рН 7.4, 4 °C, 24 години). Зразки ущільнювали в парафін [1], і виготовляли фронтальні зрізи 4 мкм завтовшки, які забарвлювали азур ІІ-еозином для оцінки загального 30 стану кори півкуль мозку.

ІГХ реакції для виявлення актину проводили з мишиним моноклональним антитілом до актину гладких м'язів (clone 1A4, Dako, Denmark), готове до використання; відповідно до протоколу виробника. Продукти ІГХ реакції візуалізували за допомогою системи детекції EnVision FLEX (Dako, Данія) з застосуванням як хромогену діамінобензидину (ДАБ). Гістологічні

- 35 зрізи мозку товщиною 4 мкм монтовані на предметному склі SuperFrost+ депарафінували та регідратували. Демаскування антигенів здійснювали в цитратному буфері (рН 6,0 з набору EnVision FLEX) при 98 °C протягом 20 хв. Після охолодження зрізи промивали буфером з набору EnVision FLEX, наносили на них 3 %-вий розчин пероксиду водню на 5 хв. для пригнічення активності ендогенної пероксидази. Після триразового промивання у фосфатному
- 40 буфері протягом 5 хв. зрізи інкубували 30 хв. у термостаті при 22 °C з первинними антитілами. Процедура проводилася у вологих камерах для попередження висихання на поверхні зрізів нанесених розчинів антитіл. Зрізи промивалися у двох порціях промивного буферу. На зрізи наносили вторинні антитіла і планшет розміщували у термостаті 22 °C на 10 хвилин (HRP з набору EnVision FLEX). Промивали зрізи у двох порціях по 2 хв. промивного буферу. На зрізи
- 45 наносився розчин ДБА на субстратному буфері з набору EnVision FLEX і планшет розміщували у термостаті 22 °C на 5 хвилин. Потім зразки переносили у дистильовану воду на 2 хвилини. Як позитивний контроль використовували зрізи мозку щурів із гарантовано визначеною позитивною реактивністю щодо антитіл, які були використані у роботі. Для отримання негативного контролю проводили згадані вище процедури, але без застосування первинних антитіл. Зрізи, призначені
- 50 для кількісного аналізу заключали у водорозчинне середовище Dako Ultramount Aqueous Permanent Mounting Medium (Dako, Данія) під покривне скло. Частину зрізів додатково забарвлювали гематоксиліном Gill і після просвітлення ксилолом заключали у гістологічний бальзам Histofluid (Marienfeld, Німеччина).

Отримані препарати вивчали та фотографували за допомогою мікроскопа Olympus BX51, 55 цифрової камери Olympus C3040ZOOM, з програмним забезпеченням Olympus DP-Soft 3.2. за суворо стандартизованих умов.

Для проведення денсіометричних вимірів цифрові зображення (х900, 1280 × 960 пікселів RGB, режим освітлення - фото, стандартна експозиція) вставляли у робоче вікно системи аналізу зображення ImageJ 1,46: (Wayne Rasband (NIH), USA), трансформували їх у 8-бітні та 60 вимірювали оптичну щільність у п'яти великих пірамідних нейронах 5-го шару симетричних

ділянок сенсомоторної кори лівої та правої півкуль великого мозку. Отримані цифрові дані експортували в цифрову таблицю MS Excel.

Отримані цифрові дані обробляли стандартними статистичними методами з розрахунком середнього арифметичного, стандартного відхилення, помилки середнього, похибки 5 середнього. Для оцінки вірогідності відмінностей середніх значень показників між групами, а також між ураженою та контралатеральною півкулями мозку використовували t-критерій Стьюдента. Статистично значимими вважали відмінності при р<0,05.

У таблиці наведені цифрові дані оптичної щільності продуктів ІГХ реакцій експресії актину в 5-му шарі сенсомоторної кори у щурів при моделюванні порушень кровообігу в лівій півкулі 10 головного мозку та імунокорекції виниклих змін.

Таблиця

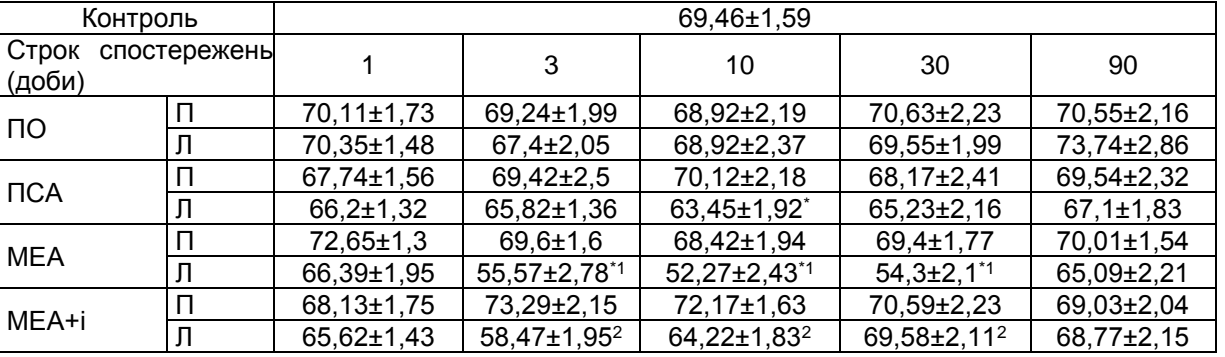

Примітки: ПО - псевдооперовані, ПСА - перев'язка сонної артерії, МЕА - мікроемболія адипоцитами, МЕА+і - тварини з МЕА, яким уводили імунофан - дослідні групи щурів; П - права півкуля, Л - ліва півкуля; \* - значима відмінність від контролю (р≤0,05); 1 - значима відмінність між МЕА та ПСА (р≤0,05); 2 - значима відмінність між МЕА та МЕА+і (р≤0,05), (питома оптична щільність, у. о., М±m).

Таким чином, пропонований спосіб кількісної оцінки імуногістохімічних реакцій з високою точністю та достовірністю дозволяє визначити наявність певного антигену в конкретному типі 15 клітин, виявити мінімальні достовірні відмінності між групами порівняння.

Джерела інформації:

1. Грабовий О.М., Проша М.В. Ізопропанол-целоідин-парафіновий метод заливки матеріалу для гістологічних досліджень // Український журнал медичної техніки і технології, 1994. - № 1-2. - С. 44-47.

20 2. Crowe, A. R., & Yue, W. (2019). Semi-quantitative Determination of Protein Expression using Immunohistochemistry Staining and Analysis: An Integrated Protocol. Bio-protocol, 9(24). <https://www.ncbi.nlm.nih.gov/pmc/articles/PMC6924920/> doi: 10.21769/BioProtoc.3465.

3. Hsu, S. M., Raine, L., & Fanger, H. X. (1981). Use of avidin-biotin-peroxidase complex (ABC) in immunoperoxidase techniques: a comparison between ABC and unlabeled antibody (PAP) 25 procedures. Journal of Histochemistry & Cytochemistry, 29(4), 577-580.

4. ImageJ https://imagej.nih.gov/ij/index.html.

5. McCarty, K. S., Szabo, E., Flowers, J. L., Cox, E. В., Leight, G. S., Miller, L., … & Seigler, H. F. (1986). Use of a monoclonal anti-estrogen receptor antibody in the immunohistochemical evaluation of human tumors. Cancer research, 46(8 Supplement), 4244s-4248s.

30 6. McCarty, K. S., Szabo, E., Flowers, J. L., Сох, Е. В., Leight, G. S., Miller, L.,… & Seigler, H. F. (1986). Use of a monoclonal anti-estrogen receptor antibody in the immunohistochemical evaluation of human tumors. Cancer research, 46(8 Supplement), 4244s-4248s.

7. Varghese, F., Bukhari, А. В., Malhotra, R., & De, A. (2014). IHC Profiler: an open source plugin for the quantitative evaluation and automated scoring of immunohistochemistry images of human 35 tissue samples. PloS one, 9(5), e96801.

8. Warburton, A. L., & Santer, R. M. (1994). Sympathetic and sensory innervation of the urinary tract in young adult and aged rats: a semi-quantitative histochemical and immunohistochemical study. The Histochemical journal, 26(2), 127-133.

9. Yaremenko, L.M. & Grabovoy, A.N. (2016). Changes in the Expression of Neurofilament 40 Protein іn the Rat Sensorimotоr Cortex Induced by Microembolization of Blood Vessels: Еffeсt of Immunomodulation. Neurophysiology. 48, 111-116.

3

### UA 147216 U

#### ФОРМУЛА КОРИСНОЇ МОДЕЛІ

Спосіб кількісної оцінки імуногістохімічних реакцій шляхом оцінки цифрового зображення, отриманого при мікроскопічному дослідженні гістологічного препарату після проведення 5 імуногістохімічної реакції з виявлення антигена, що локалізований в цитоплазмі або ядрі клітин, який **відрізняється** тим, що на цифровому зображенні гістологічного зрізу, забарвленого монохромно, в клітинах вибраного типу, кожній окремо, денситометрично визначають попіксельно оптичну щільність продуктів імуногістохімічної реакції в межах контуру цитоплазми або ядра.

10

Комп'ютерна верстка Г. Паяльніков

ДП "Український інститут інтелектуальної власності", вул. Глазунова, 1, м. Київ – 42, 01601